# TI-RSLKMAX

### Texas Instruments Robotics System Learning Kit

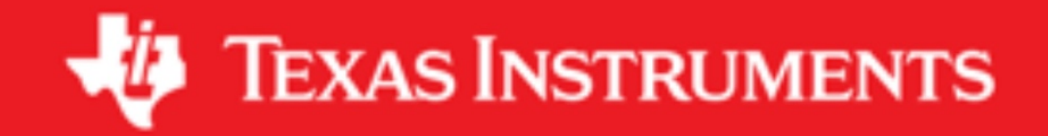

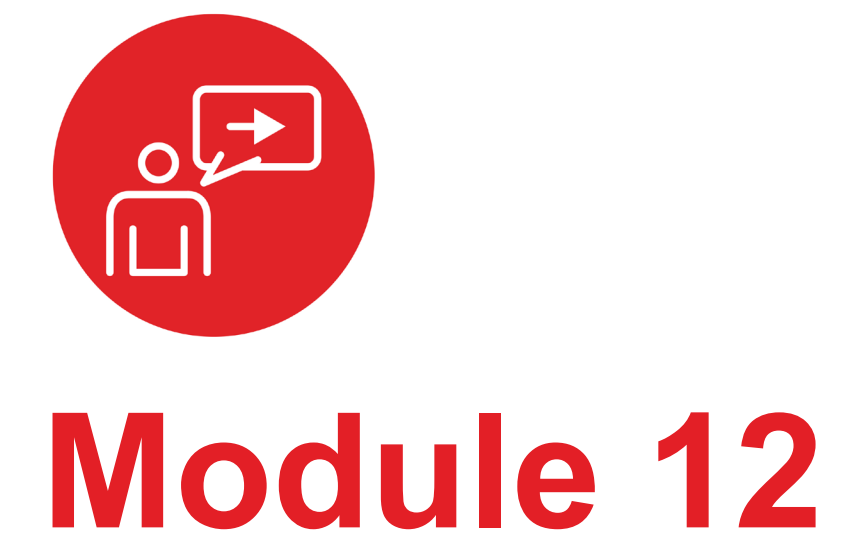

**Introduction: DC motors**

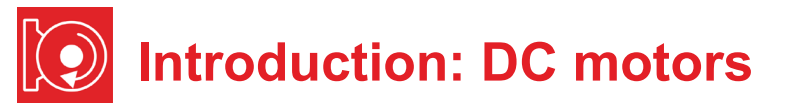

#### **Educational Objectives:**

**UNDERSTAND** Electromagnetic and mechanical model of a DC motor **INTERFACE** The circuits needed to drive power to the DC motors **EXTEND** The PWM software to provide software control of the motors **MEASURE** Motor speed versus duty cycle

#### **Prerequisites** (Modules 2, 5, 9)

- Voltage, current and power (Module 2)
- Resistance, capacitance (Module 2)
- Battery and Voltage regulation (Module 5)
- SysTick Timer (Module 9)

#### **Recommended reading materials for students:**

• Chapter 12, **Embedded Systems: Introduction to Robotics**, Jonathan W. Valvano, ISBN: 9781074544300, copyright © 2019

This module, together with the next (Module 13), will develop the robot so it moves, see Figure 1. Back in Module 9 you created software using *pulse width modulation* that dimmed an LED. You will now use that PWM software to adjust the power delivered to the DC motors on the robot.

The focus of this lab is the mechanical and electrical aspects of the motors, using **two H-bridges**. This is common circuit build to spin motors. You will also learn about a motor driver IC TI- DRV8838 which is used to interface the two DC motors to the microcontroller. Module 13 will focus on using the timers to create flexible and efficient software for generating two PWM outputs that will provide power to your DC motor.

In this lab, you will measure motor speed with your eyes and a stopwatch. However, in Module 16, you will interface a tachometer so the software can measure motor speed directly. Then, you will combine Modules 12, 13, 16, and 17 to create a **closed-loop control system** that allows you to set the desired speed of each motor.

The electrical **power** (P in watts) delivered to the motor is the product of voltage (V in volts), current (I in amps), and duty cycle (Duty as a dimensionless fraction 0 to 1, studied in Module 9). Motors can spin forward or backward because voltage and current have direction or polarity.

#### $P = V^*$  | \* Duty

On this robot, voltage will be fixed at about 7V, and current will depend on the mechanical load (friction). Software, however, will set the duty cycle. The motor converts electrical power into mechanical power. This mechanical power delivers **torque** to the wheel (torque = force\*distance), causing the wheel to spin and the robot to move.

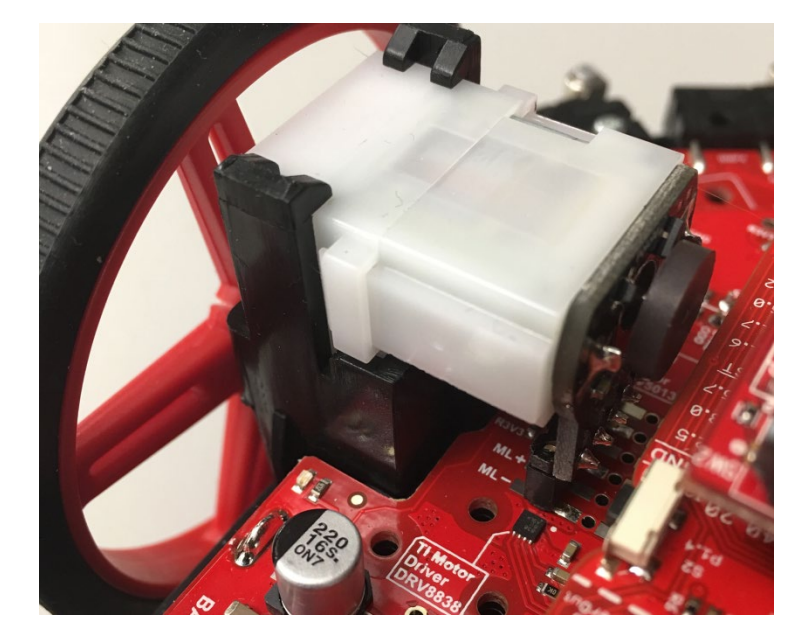

*Figure 1. In this lab you write software to activate the motors.* 

## ti.com/rslk

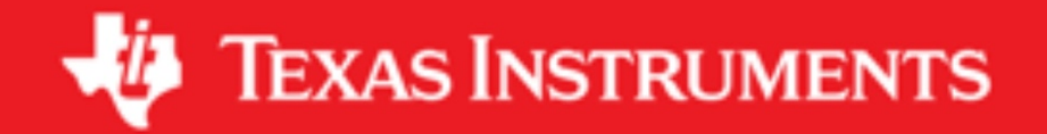

#### **IMPORTANT NOTICE AND DISCLAIMER**

TI PROVIDES TECHNICAL AND RELIABILITY DATA (INCLUDING DATASHEETS), DESIGN RESOURCES (INCLUDING REFERENCE DESIGNS), APPLICATION OR OTHER DESIGN ADVICE, WEB TOOLS, SAFETY INFORMATION, AND OTHER RESOURCES "AS IS" AND WITH ALL FAULTS, AND DISCLAIMS ALL WARRANTIES, EXPRESS AND IMPLIED, INCLUDING WITHOUT LIMITATION ANY IMPLIED WARRANTIES OF MERCHANTABILITY, FITNESS FOR A PARTICULAR PURPOSE OR NON-INFRINGEMENT OF THIRD PARTY INTELLECTUAL PROPERTY RIGHTS.

These resources are intended for skilled developers designing with TI products. You are solely responsible for (1) selecting the appropriate TI products for your application, (2) designing, validating and testing your application, and (3) ensuring your application meets applicable standards, and any other safety, security, or other requirements. These resources are subject to change without notice. TI grants you permission to use these resources only for development of an application that uses the TI products described in the resource. Other reproduction and display of these resources is prohibited. No license is granted to any other TI intellectual property right or to any third party intellectual property right. TI disclaims responsibility for, and you will fully indemnify TI and its representatives against, any claims, damages, costs, losses, and liabilities arising out of your use of these resources.

TI's products are provided subject to TI's Terms of Sale ([www.ti.com/legal/termsofsale.html\)](http://www.ti.com/legal/termsofsale.html) or other applicable terms available either on [ti.com](http://www.ti.com) or provided in conjunction with such TI products. TI's provision of these resources does not expand or otherwise alter TI's applicable warranties or warranty disclaimers for TI products.

> Mailing Address: Texas Instruments, Post Office Box 655303, Dallas, Texas 75265 Copyright © 2019, Texas Instruments Incorporated